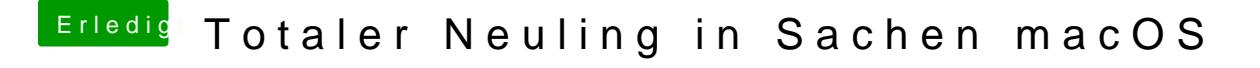

Beitrag von andy2203 vom 23. Mai 2018, 21:17

suche gerade eine anleitung die 560 ti zum laufen zu bringen scheint n grö.